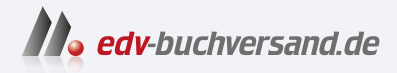

### Statistik mit SPSS für Dummies Alles-in-einem-Band

# DAS INHALTS-VERZEICHNIS **direkt [zum Buch](https://www.edv-buchversand.de/product/wl-72068/Statistik%20mit%20SPSS%20f%C3%BCr%20Dummies%20-%20Alles-in-einem-Band)**

Dieses Inhaltsverzeichnis wird Ihnen von www.edv-buchversand.de zur Verfügung gestellt.

**» Hier geht's**

## Auf einen Blick

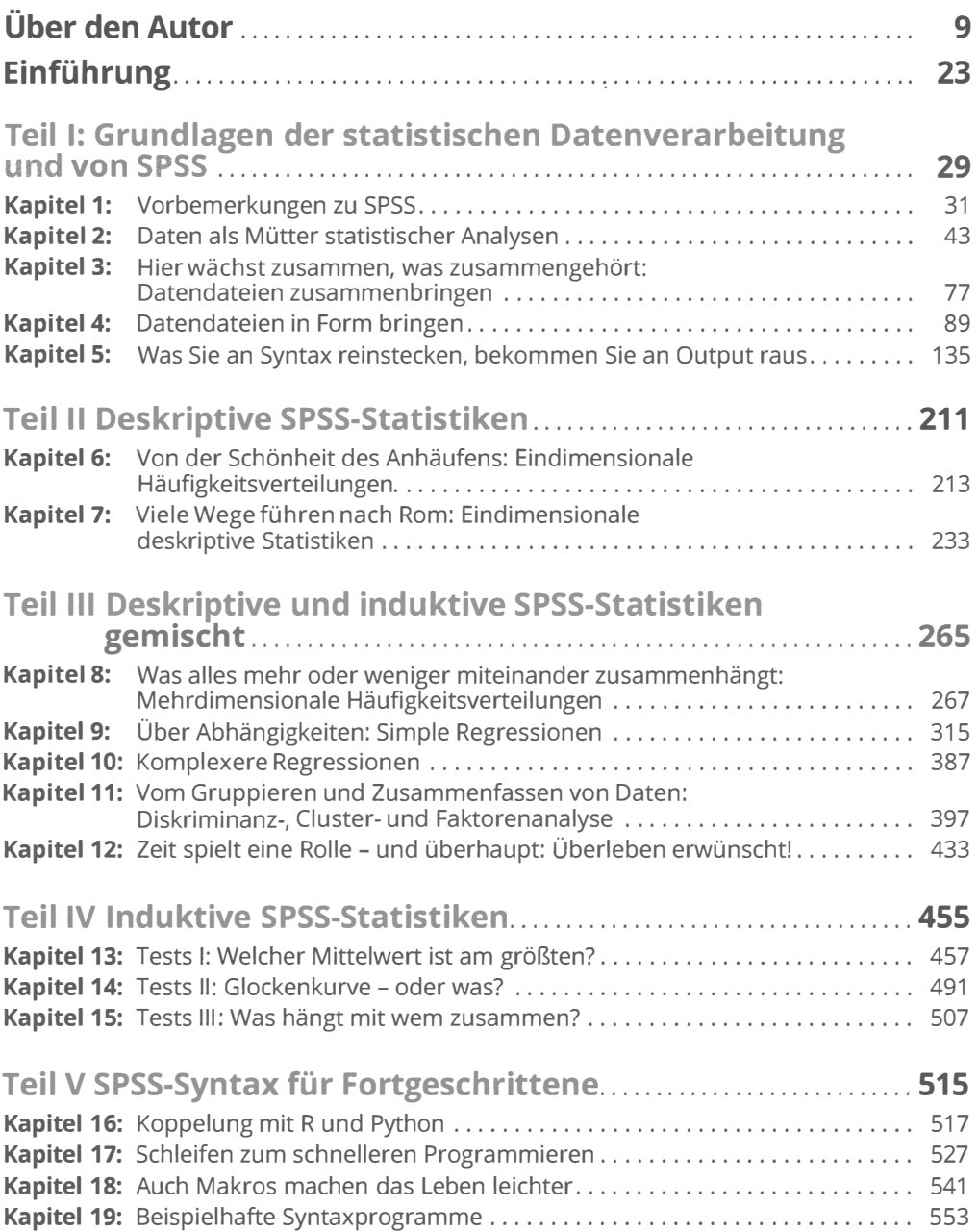

#### 12 Auf einen Blick

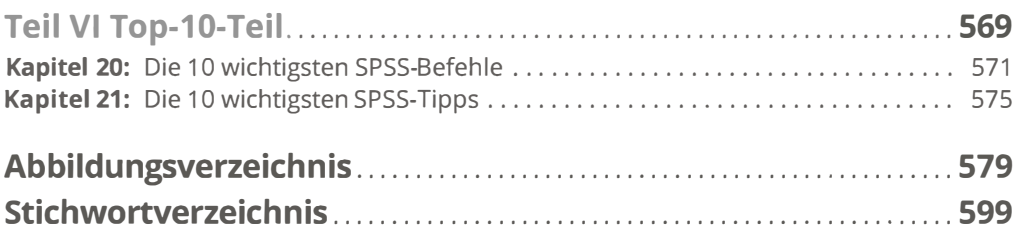

## Inhaltsverzeichnis

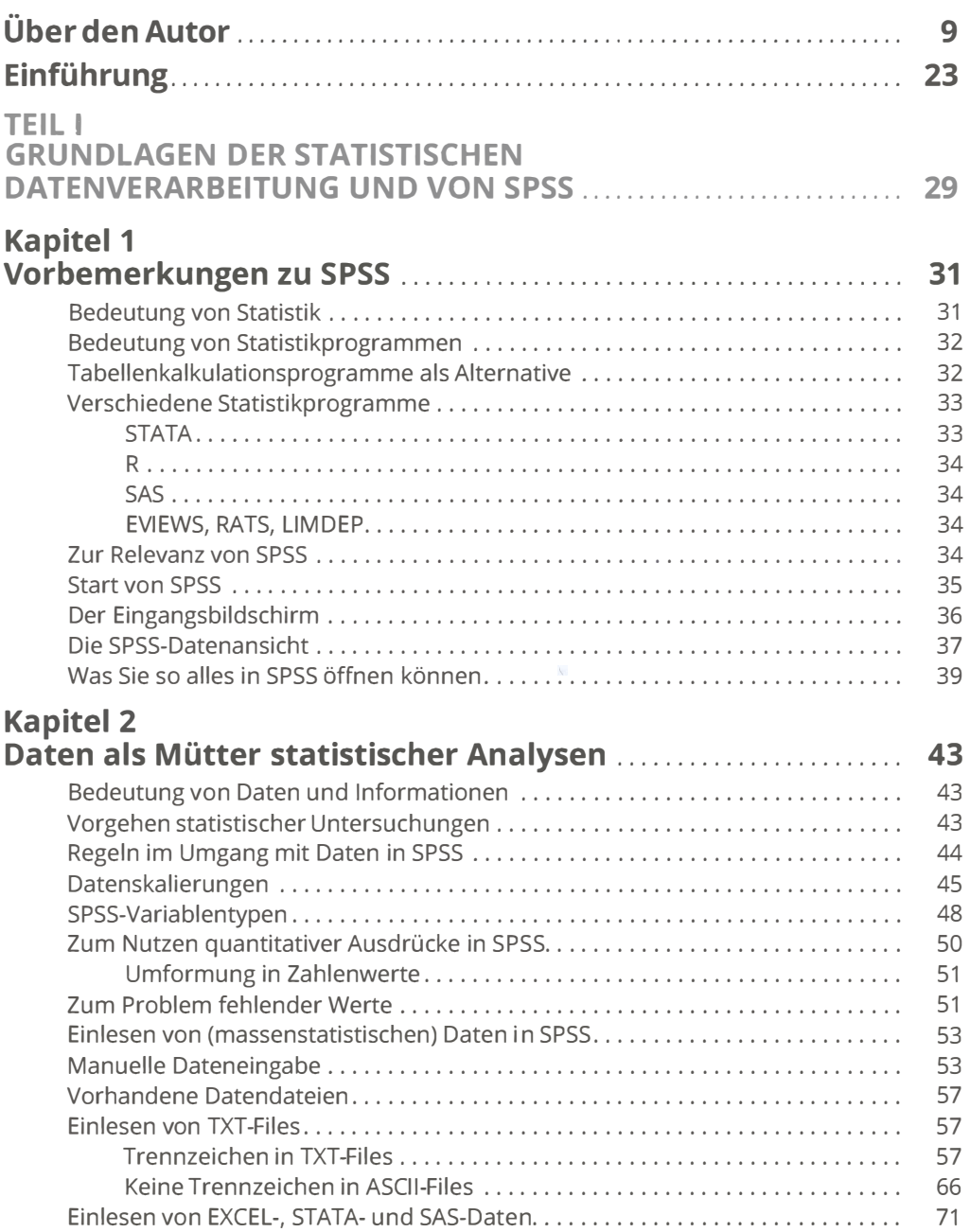

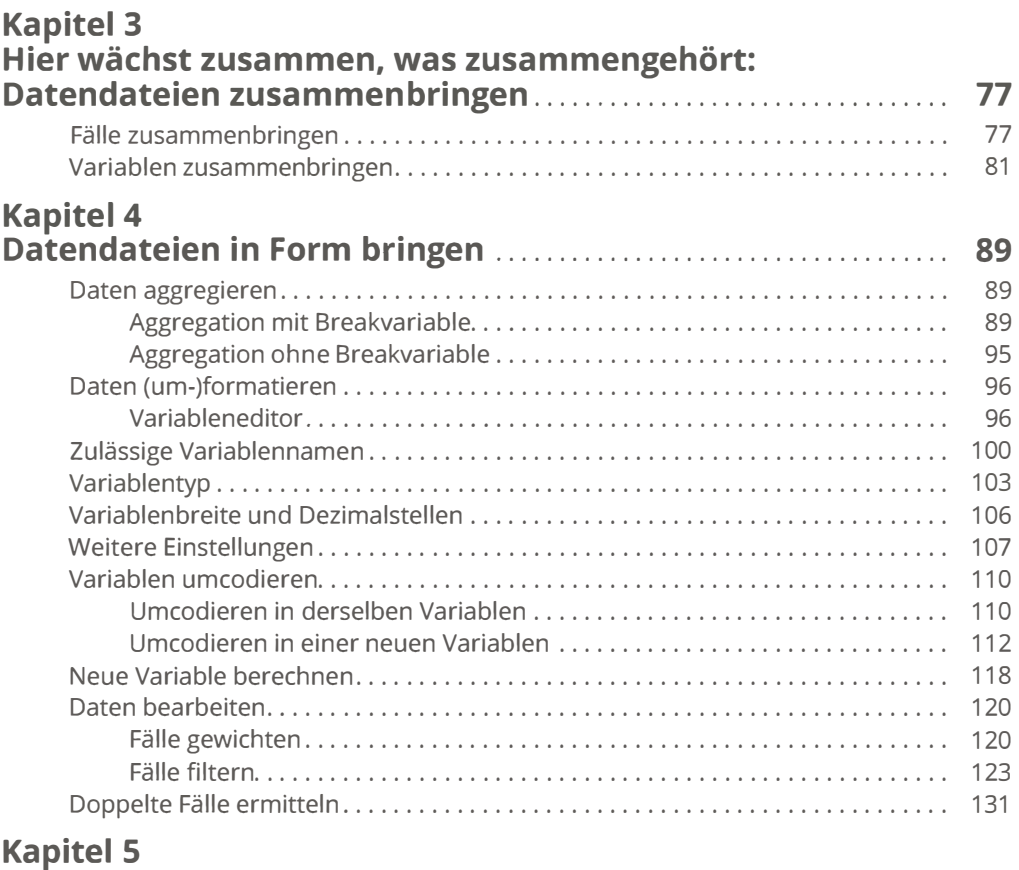

### Was Sie an Syntax reinstecken, bekommen

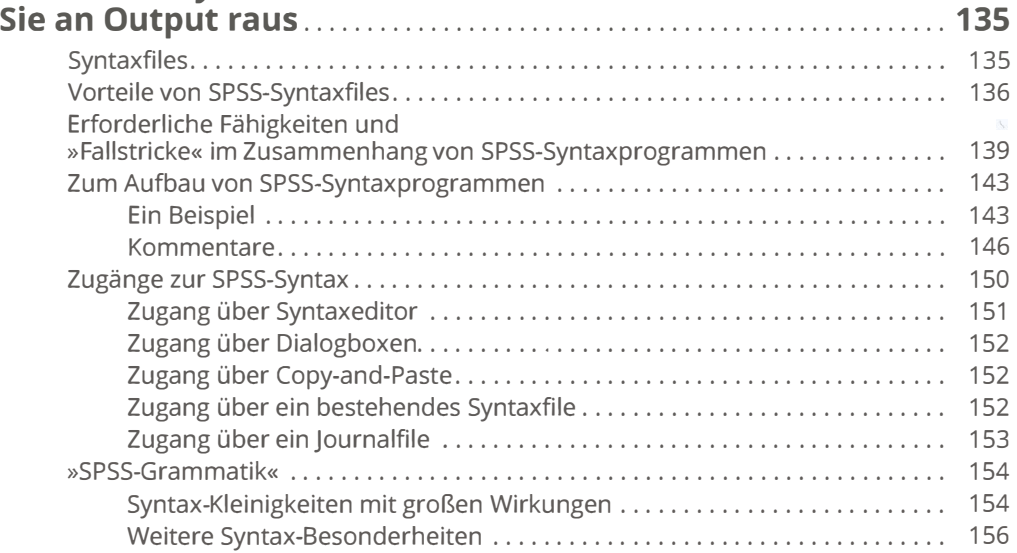

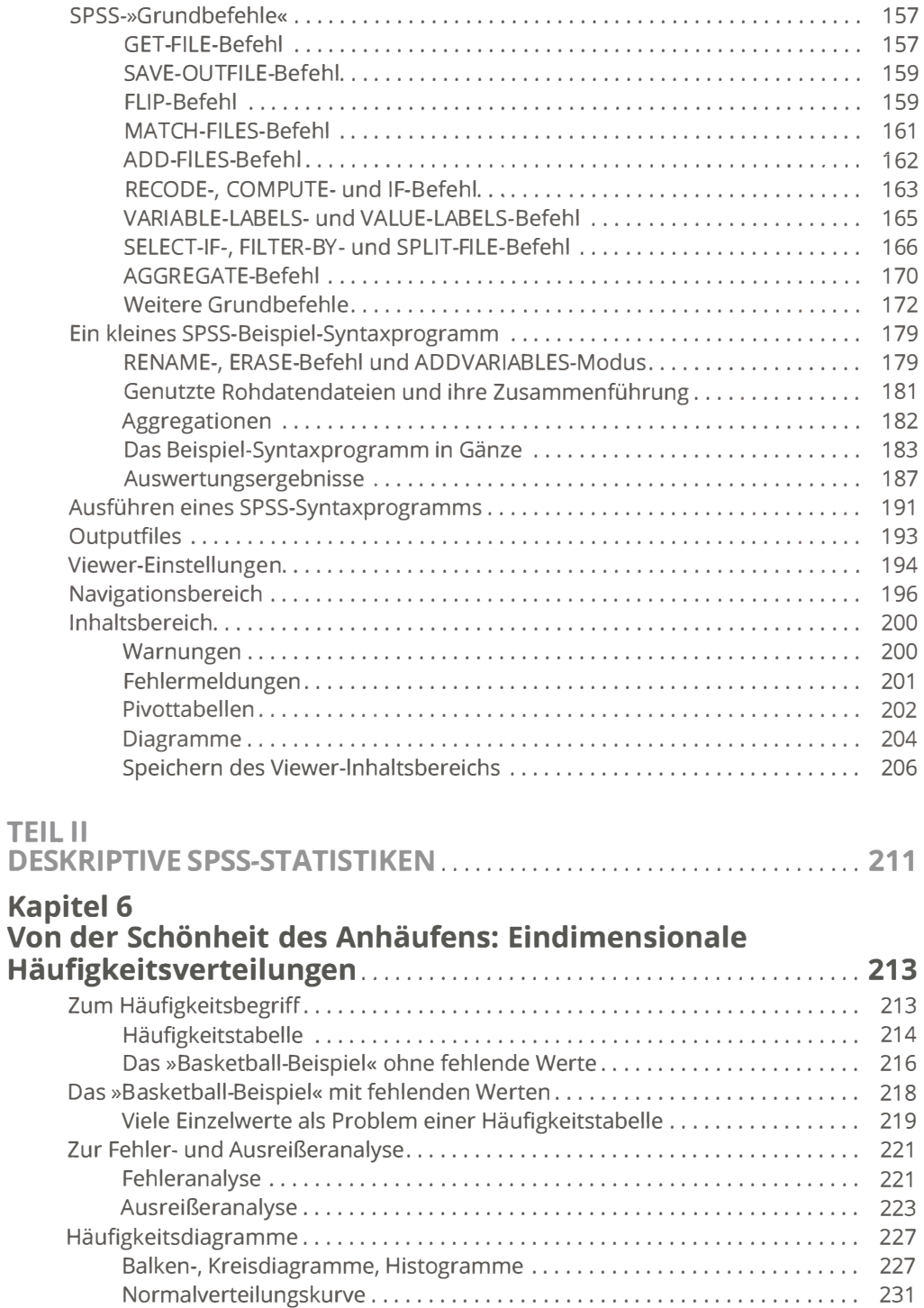

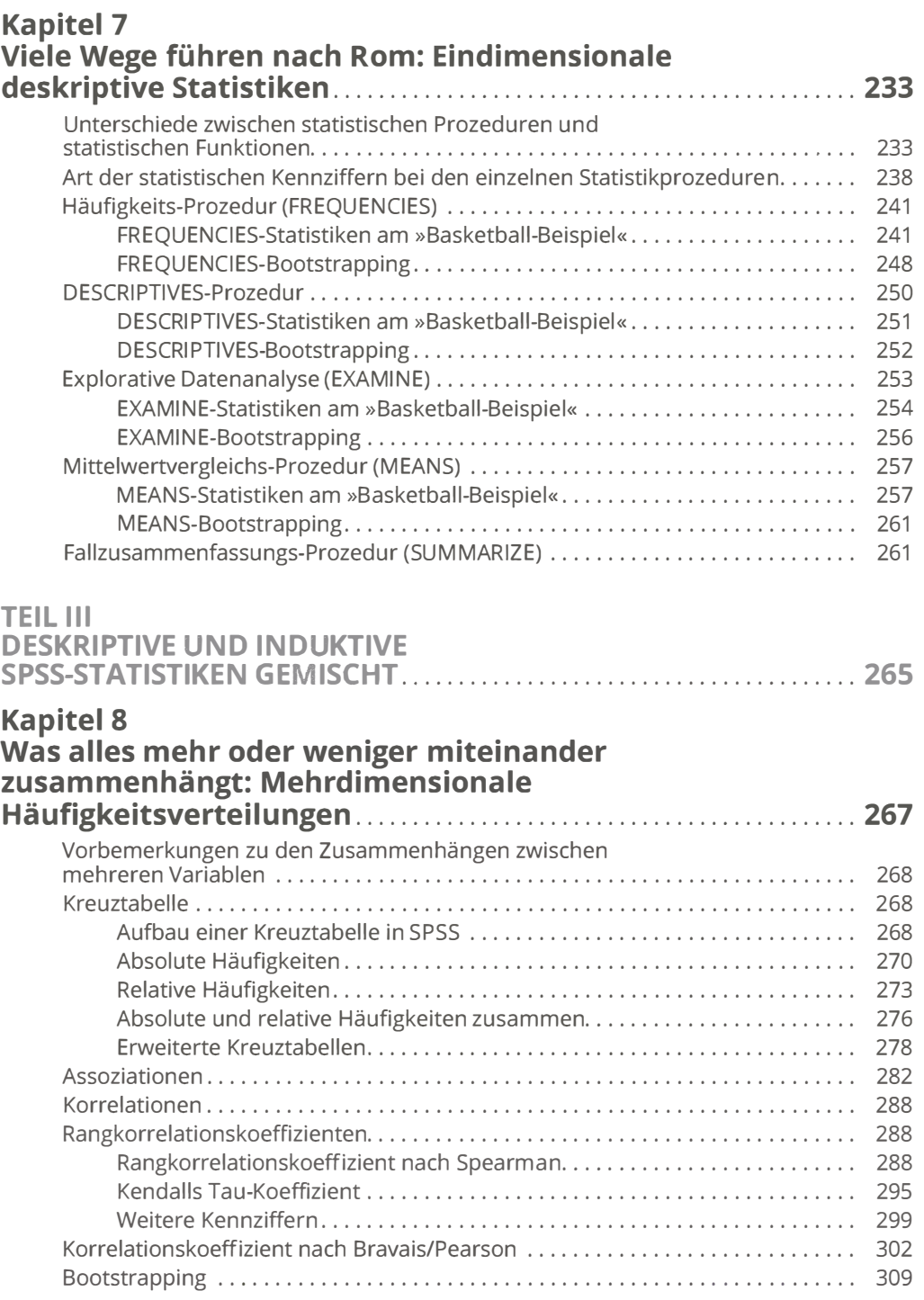

#### **Kapitel 9** Uber Abhängigkeiten: Simple Regressionen .................... 315 Zum Unterschied zwischen Korrelation und Regression. ... . . . . . . . . . . . . . . . . . 315 Regressionsarten . . . . . . . . . . . . . . . . . . . . . . . . . . . . . . . . . . . . . . . . . . . . . . . . . . . . . . 317 Lineare Einfachregression . . . . . . . . . . . . . . . . . . . . . . . . . . . . . . . . . . . . . . . . . . . . . . 317 Annahmen . . . . . . . . . . . . . . . . . . . . . . . . . . . . . . . . . . . . . . . . . . . . . . . . . . . . . . . . . . . 318 Skalierung . . . . . . . . . . . . . . . . . . . . . . . . . . . . . . . . . . . . . . . . . . . . . . . . . . . . . . . 318 Linearitäten . . . . . . . . . . . . . . . . . . . . . . . . . . . . . . . . . . . . . . . . . . . . . . . . . . . . . . 319 Zufallsstichprobe . . . . . . . . . . . . . . . . . . . . . . . . . . . . . . . . . . . . . . . . . . . . . . . . . 319 Erwartungswertannahme . . . . . . . . . . . . . . . . . . . . . . . . . . . . . . . . . . . . . . . . . . 320 Nichtkonstanz der X- und der V-Variablen . . . . . . . . . . . . . . . . . . . . . . . . . . . . 320 Homoskedastizität . . . . . . . . . . . . . . . . . . . . . . . . . . . . . . . . . . . . . . . . . . . . . . . . 320 Autokorrelation . . . . . . . . . . . . . . . . . . . . . . . . . . . . . . . . . . . . . . . . . . . . . . . . . . 320 Normalverteilungsannahme . . . . . . . . . . . . . . . . . . . . . . . . . . . . . . . . . . . . . . . 321 Die Schätzmethode der Kleinst-Quadrate-Methode . . . . . . . . . . . . . . . . . . . . . . . . 321 Eine lineare Regression in SPSS schätzen . . . . . . . . . . . . . . . . . . . . . . . . . . . . . . . . . 323 Scatterplots . . . . . . . . . . . . . . . . . . . . . . . . . . . . . . . . . . . . . . . . . . . . . . . . . . . . . . 323 OLS-Schätzung . . . . . . . . . . . . . . . . . . . . . . . . . . . . . . . . . . . . . . . . . . . . . . . . . . . 324 Beeinflussung der linearen Regressionsgeraden durch Ausreißerwerte . . . . . . . 326 Keine Variation der abhängigen Variablen . . . . . . . . . . . . . . . . . . . . . . . . . . . . . . . . 327 Bereichsspezifische Konstanz der abhängigen Variablen . . . . . . . . . . . . . . . . . . . . 327 Entgegengesetzte allgemeine Regression im Vergleich zu bereichsspezifischen Regressionen . . . . . . . . . . . . . . . . . . . . . . . . . . . . . . . . . . . . . . 329 Zur Aussagekraft einer Regressionsbeziehung . ... . . . . . . . . . . . . . . . . . . . . . . . . . 330 Bestimmtheitsmaß. . . . . . . . . . . . . . . . . . . . . . . . . . . . . . . . . . . . . . . . . . . . . . . . 331 AN OVA . .......... . . .... . ........................................ 333 Signifikanz der Regressionskoeffizienten . . . . . . . . . . . . . . . . . . . . . . . . . . . . . 333 Quasi lineare Regression . . . . . . . . . . . . . . . . . . . . . . . . . . . . . . . . . . . . . . . . . . . . . . . . 337 Quadratische Funktion . . . . . . . . . . . . . . . . . . . . . . . . . . . . . . . . . . . . . . . . . . . . . . . . . 337 Potenzfunktion. . . . . . . . . . . . . . . . . . . . . . . . . . . . . . . . . . . . . . . . . . . . . . . . . . . . . . . . 339 Exponentialfunktion . . . . . . . . . . . . . . . . . . . . . . . . . . . . . . . . . . . . . . . . . . . . . . . . . . . 342 Logistische Funktion . . . . . . . . . . . . . . . . . . . . . . . . . . . . . . . . . . . . . . . . . . . . . . . . . . . 344 Lineare und quasilineare Regressionen gleichzeitig . . . . . . . . . . . . . . . . . . . . . . . . 345 Modifikationen/Erweiterung der linearen Regressionsanalyse . . . . . . . . . . . . . . . 349 0/1-Dummies als unabhängige Variablen . . . . . . . . . . . . . . . . . . . . . . . . . . . . . . . . . 349 Grundsätzliches/Interpretationen . . . . . . . . . . . . . . . . . . . . . . . . . . . . . . . . . . . 349 Mehrere Dummy-Variablen . . . . . . . . . . . . . . . . . . . . . . . . . . . . . . . . . . . . . . . . 352 lnteraktionsterme mit 0/1-Dummies . . . . . . . . . . . . . . . . . . . . . . . . . . . . . . . . 354 Zeitreihenwerte als abhängige Variable . . . . . . . . . . . . . . . . . . . . . . . . . . . . . . . . . . . 356 Eine »reine« Zeitreihenbetrachtung . . . . . . . . . . . . . . . . . . . . . . . . . . . . . . . . . 357 Berechnung mehrerer Trendfunktionen . . . . . . . . . . . . . . . . . . . . . . . . . . . . . 358 Zum Problem der Autokorrelation . . . . . . . . . . . . . . . . . . . . . . . . . . . . . . . . . . 360 Zur Schätzung von Konfidenzintervallen . . . . . . . . . . . . . . . . . . . . . . . . . . . . . 363 Residuenanalyse . . . . . . . . . . . . . . . . . . . . . . . . . . . . . . . . . . . . . . . . . . . . . . . . . . . . . . 365 Zum Problem der Heteroskedastizität . . . . . . . . . . . . . . . . . . . . . . . . . . . . . . . 366 Zur Normalverteilungsannahme der Residuen.............................. 372

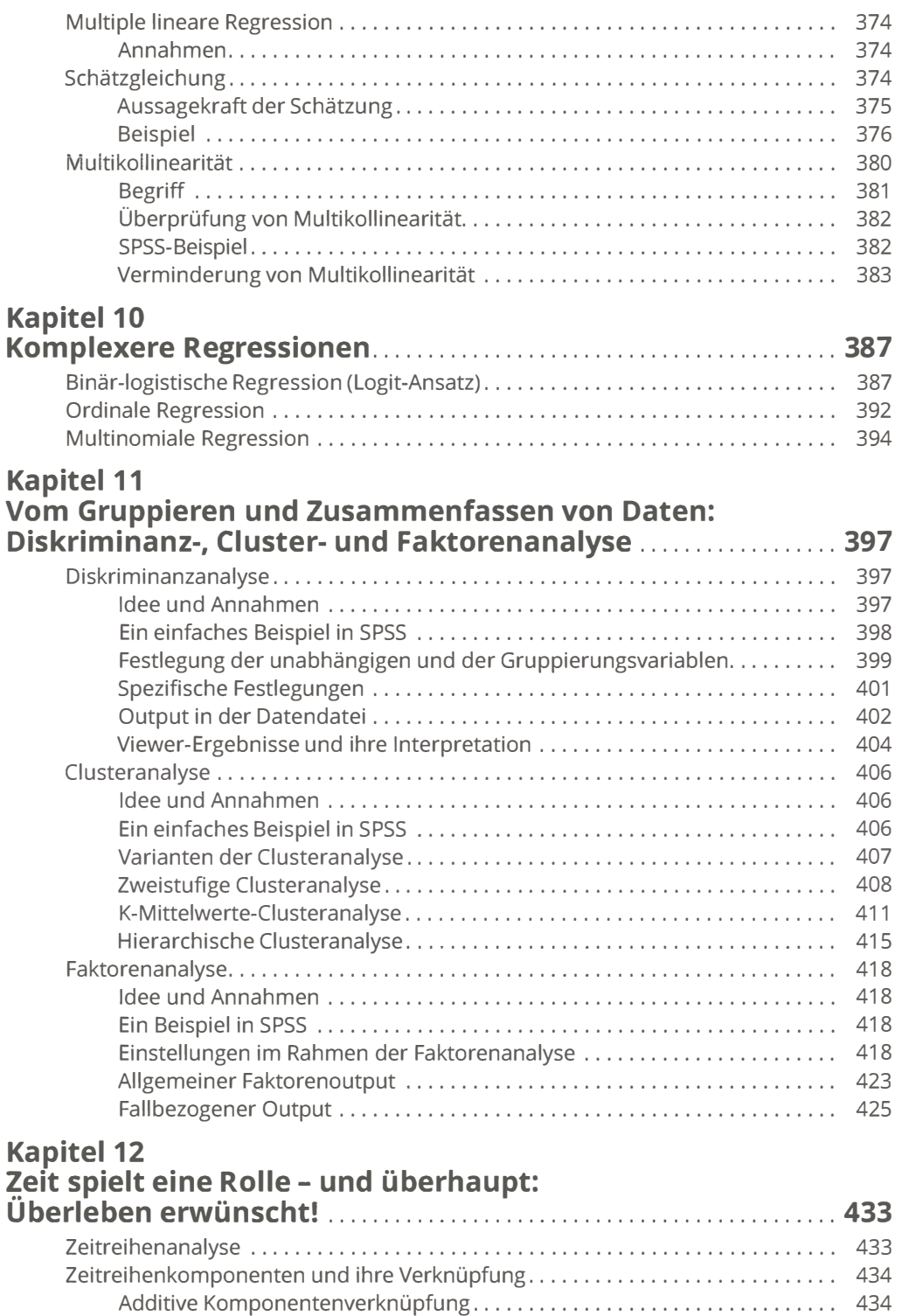

Multiplikative Komponentenverknüpfung... . . . . . . . . . . . . . . . . . . . . . . . . . 435

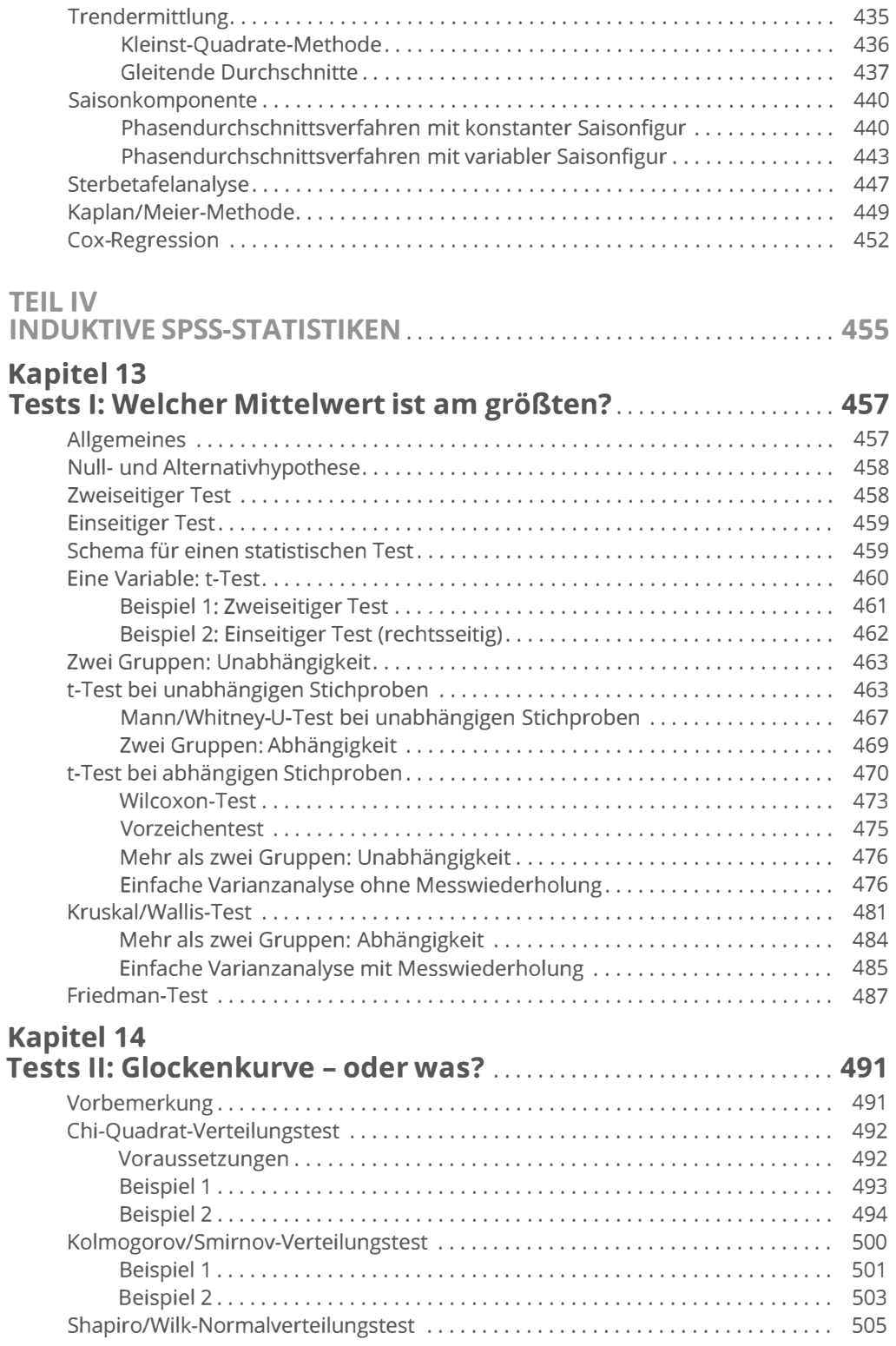

#### Kapitel 15

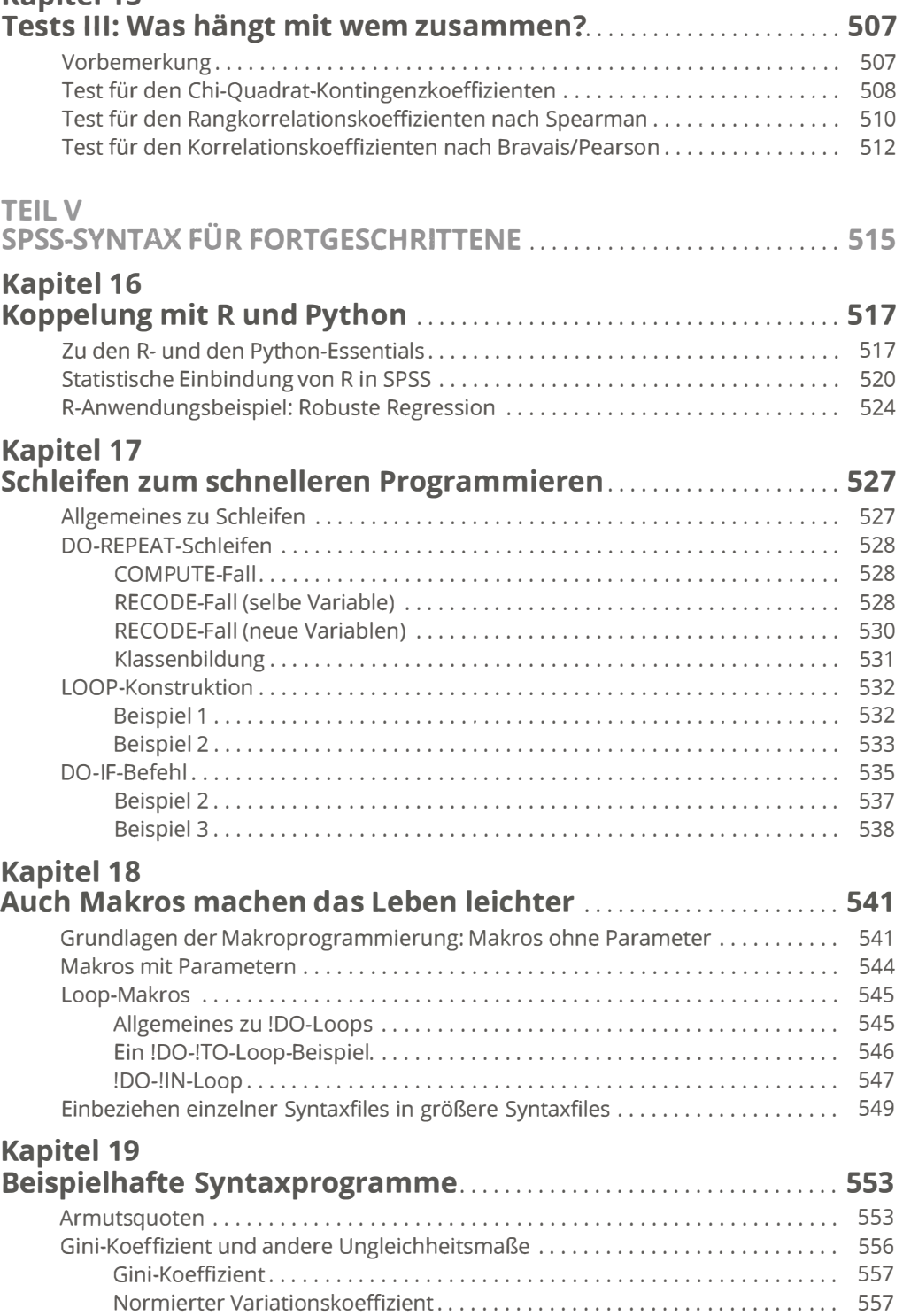

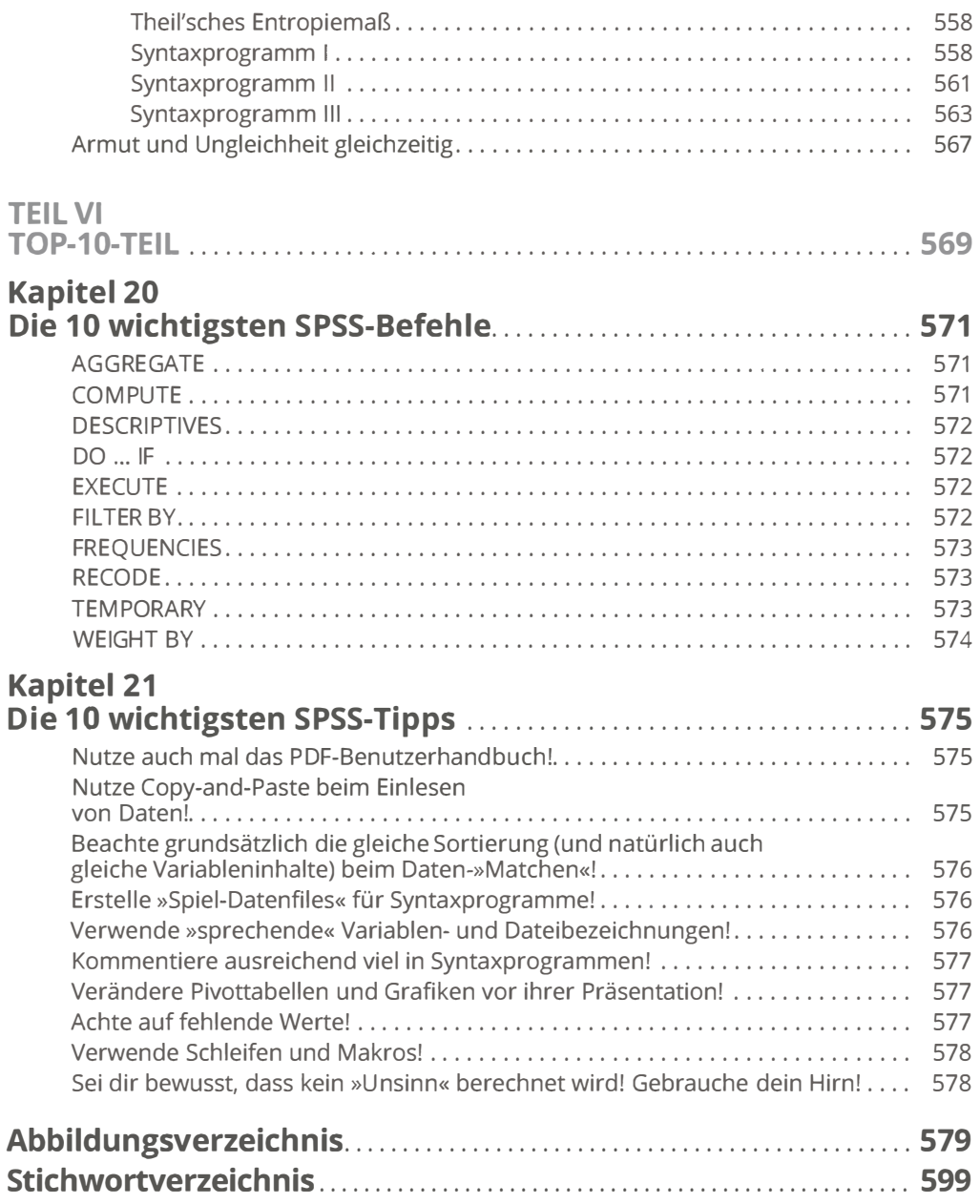